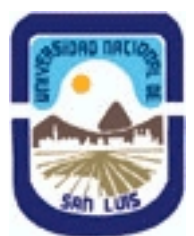

# **Ministerio de Cultura y Educación Universidad Nacional de San Luis Facultad de Ingeniería y Ciencias Agropecuarias Departamento: Ciencias Básicas Area: Dibujo**

# **(Programa del año 2015) (Programa en trámite de aprobación) (Presentado el 19/12/2016 18:40:26)**

# **I - Oferta Académica**

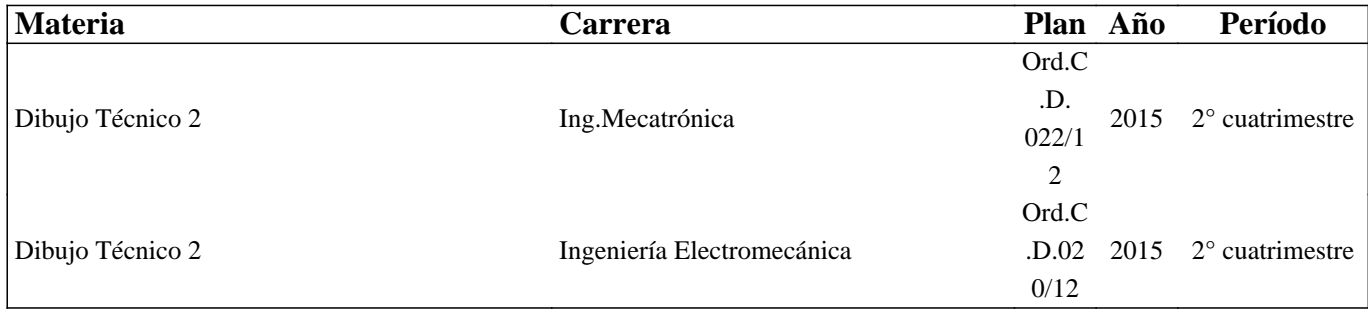

# **II - Equipo Docente**

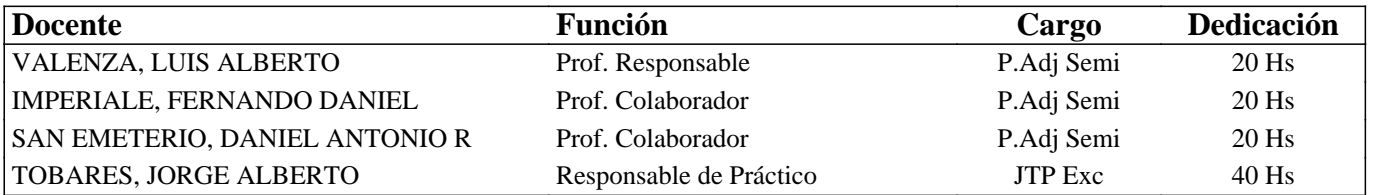

## **III - Características del Curso**

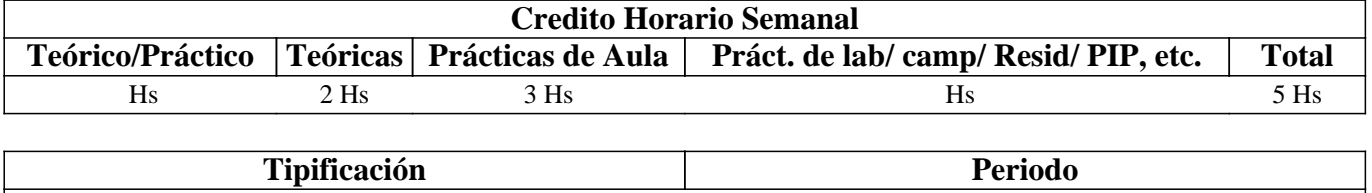

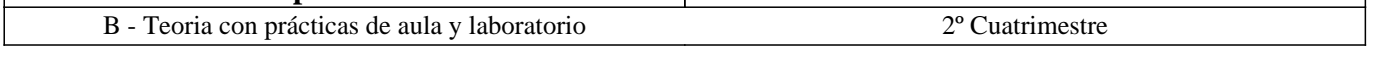

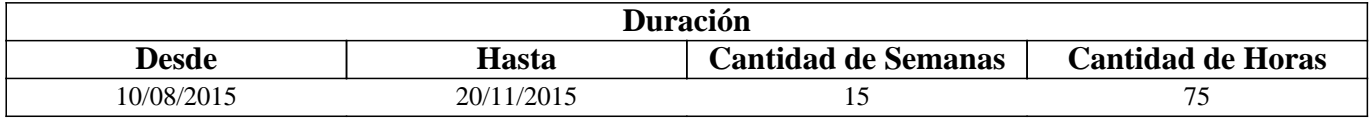

# **IV - Fundamentación**

Este curso contribuye a la formación especifica. La formación en este curso tiende a completar los conocimientos del dibujo técnico industrial adquiridos en el curso de Dibujo Técnico I y adquirir los conocimientos básicos del Diseño Asistido por Computadora, con un alcance en este tema hasta el diseño en dos dimensiones, dejándose para cursos especiales el diseño en tres dimensiones y otros temas avanzados, los que son de aplicación en algunas actividades específicas de la ingeniería.

Este curso sirve de apoyo para los cursos Mecanismos y Elementos de Máquinas y Resistencia de Materiales, además de otros cursos donde el modo de expresión del Ingeniero es un plano, esquema u otro metodo de expresion grafica

# **V - Objetivos / Resultados de Aprendizaje**

- Completar los conocimientos del dibujo técnico industrial
- Leer e interpretar un plano industrial
- Identificar los planos industriales.
- Manejar la herramienta computacional de dibujo.
- Incentivar la creación y el criterio personal.
- Incentivar la pulcritud y orden que necesita todo trabajo de ingeniería.
- Cumplimentar dentro de lo programado.
- Incentivar una actitud de cero defecto

# **VI - Contenidos**

### **UNIDAD Nro. 1: INTERPRETACION DE PLANOS**

1.1 Lectura y ejecución de planos: Desintegración en cuerpos elementales, integración en cuerpos elementales, definición por las superficies que lo limitan.

- 1.2 Lectura de vistas.
- 1.3 Interpretación de líneas. Tangencia e intersección.
- 1.4 Elección de la vista anterior y restantes; cortes y secciones necesarias para determinar una pieza.

## **UNIDAD Nº 2: PLANOS INDUSTRIALES**

2.1 Representación de instalaciones eléctricas:

- 2.1.1 Generalidades.
- 2.1.2 Tipos de planos
	- a Planta
	- b Elevación y cortes
	- c Funcionales.
	- 2.1.3 Formas y clasificacion de representacion de un esquema
- 2.1.4 Símbolos. Rotulado de planos eléctricos.
- 2.2 Representación en vistas e isometría de cañerías y accesorios para la conducción de fluidos.

## **UNIDAD Nro 3: DISEÑO ASISTIDO POR COMPUTADORA**

3.1 Introducción al Diseño Asistido por Computadora. El editor de dibujo. Ingreso de ordenes. Ingreso de datos

3.2 Ordenes de dibujo: línea, punto, círculo, arco, rectángulo, polilínea, polígono, elipse, texto dinámico y texto multilínea, estilo de texto, rayado de entidades

3.3 Ordenes de ayuda para dibujar: límites, unidades, modos de referencia a entidades, polar tracking.

3.4 Ordenes de visualización: zoom, panear y regeneración de imágenes.

3.5 Ordenes de edición: modos de selección de entidades, borrar, recuperar, copiar, desplazar, recortar, extender, imagen simétrica, entidades paralelas, rotar, estirar, longitud, empalmar, chaflán, matrices, interrumpir, cambiar de escala, medir, dividir, modificar propiedades e igualar propiedades, edición de rayados, edición de polilíneas, edición de texto y explotar entidades.

3.6 Capas, colores. Tipos de líneas, espesor y escala de las líneas.

- 3.7 Bloques. Creación en el archivo y en el disco.
- 3.8 Acotacion. Editor de Acotaciones. Distintas opciones de acotaciones.
- 3.9 Impresion. Presentacion para impresion

# **VII - Plan de Trabajos Prácticos**

## METODOLOGIA

El curso se desarrollará en clases teóricas y prácticas por separado, para los temas con modalidad en tablero y con clases teóricas-prácticas para el diseño asistido por PC. La exposición teórica es oral soportada por medios visuales para pasar posteriormente a la ejecución de los distintos trabajos prácticos previstos.

El desarrollo de la asignatura es simultáneo en los temas complemetarios de Dibujo Técnico con los del Diseño Asistido por PC, de acuerdo a la planificación diaria realizada por el equipo docente.

Cada trabajo práctico consta de un nivel de aprendizaje inicial, el que va en aumento paulatino para cumplimentar los requisitos y de esta manera lograr el entendimiento global del concepto.

Dependiendo del práctico a realizar, se trabaja en forma individual o en actividades grupales, con modalidad en tablero o PC según el práctico.

Los trabajos prácticos se realizan en el aula (modalidad tablero) y en el Gabinete de Computadoras CAD, hasta cumplimentar el porcentaje de avance necesario. Existe una guía de trabajos prácticos

Los trabajos prácticos son recuperables, debiendo ser presentados en las fechas previamente establecidas para su corrección y aprobación.

### TRABAJO PRACTICO Nro. 0

Normas de Seguridad. Consiste en recordar e inculcar en el comienzo del cuatrimestre a los alumnos la observación y cumplimiento de las normas respectivas, las que se encuentran en los Instructivos y Cartelería ubicadas en cada sector de trabajo, con el objetivo de prevenir accidentes dentro y fuera del Area Dibujo Técnico.

### TRABAJO PRACTICO Nro. 1

Interpretación de planos: dada una figura compleja en vistas y cortes se solicita la realización de cortes luego de determinarse la imagen mental del cuerpo. Modalidad: tablero.

### TRABAJO PRACTICO Nro. 2

Instalación eléctrica industrial: ejecución de planos correspondientes a una instalación eléctrica industrial típica. Modalidad: Diseño asistido por PC.

### TRABAJO PRACTICO Nro. 3

Ordenes básicas: ejercicios de manejo de ordenes de dibujo y ayudas para dibujar. Modalidad: diseño asistido por PC.

## TRABAJO PRACTICO Nro. 4

Aplicaciones de ordenes de dibujo y edición: Realizar el plano ejecutando vistas y corte de una pieza dada. Acotacion. Impresion. Modalidad: diseño asistido por PC.

### TRABAJO PRACTICO Nro. 5

Instalación de conducción de fluidos: ejecución del plano de una instalación en isometría y vistas. Modalidad: diseño asistido por PC.

## **VIII - Regimen de Aprobación**

PROMOCION CON EXAMEN FINAL:

Para obtener la regularidad: las condiciones que deben cumplimentar los alumnos son las siguientes:

1.- Asistencia mínima al 80% a las clases teóricas - prácticas.

2.- Aprobar la totalidad de los trabajos prácticos.

3.- Aprobar el 100% de las evaluaciones parciales o sus recuperatorios con nota igual o mayor a 4 (cuatro) puntos

Las evaluaciones parciales consisten en la ejecución de ejercicios donde se aplican los conocimientos adquiridos en los trabajos prácticos y en las clases prácticas, debiendo darse la fundamentación teórica cuando así se requiera.

Los alumnos tendrán acceso a dos recuperaciones por parcial

4.- Presentar la carpeta de trabajos prácticos aprobados al finalizar el cuatrimestre.

Para aprobar el curso: el alumno deberá presentarse a un examen final individual oral o escrito. El examen final consta de una evaluación escrita relacionada con la parte práctica, realizada en papel y/o PC. La aprobación de ésta dará lugar a una evaluación oral/escrita sobre los temas teóricos del último curso.

Ambas evaluaciones deberán aprobarse con nota igual o superior a 4 (cuatro) puntos.

Para la evaluación oral el alumno conjuntamente con el programa analítico elige un tema a exponer y posteriormente el tribunal examinador evalúa según necesidades.

### PROMOCION SIN EXAMEN FINAL:

Las condiciones que deben cumplir los alumnos son las siguientes:

1.- Asistencia mínima del 80% a las clases teóricas - prácticas.

2.- Aprobar la totalidad de los trabajos prácticos.

3.- Presentar la carpeta de trabajos prácticos aprobados al finalizar el cuatrimestre.

4.- Al finalizar el dictado del curso el alumno deberá tener aprobados el 100 % de las evaluaciones parciales (teóricas-prácticas), pudiendo recuperar para promocionar 1 (uno) parcial Aprobado, con un puntaje en cada evaluación igual o mayor a 7.5 puntos.

5.- Haber aprobado satisfactoriamente un coloquio integrador al finalizar el dictado del curso. Este coloquio puede ser oral o escrito donde se le solicita al alumno el concepto global de los temas de la asignatura.

### REGIMEN DE ALUMNOS LIBRES:

Para aprobar el curso como alumno libre se deben cumplir los siguientes requisitos:

1.- Presentar una carpeta que contenga los trabajos prácticos del curso realizados por el alumno que se presenta a rendir examen. Los trabajos prácticos deberán ser aprobados previamente por el Jefe de Trabajos Prácticos del curso, quien guiará al alumno en su ejecución.

2.- Se deberá aprobar un coloquio sobre los prácticos presentados.

3.- El alumno una vez aprobado los puntos 1 y 2 anteriormente mencionados, está en condiciones de rendir examen final en forma similar al alumno regular.

## **IX - Bibliografía Básica**

**[1]** Lectura y Ejecucion de Planos - Valenza L. - UNSL - FICES - Año 1.997

**[2]** Representacion de Instalaciones Electricas - Valenza L. - UNSL - FICES - Rev1: Sept 2002

**[3]** Cañerias y Accesorios - San Emeterio D.- UNSL - FICES - Rev 1:Mar 2002

**[4]** AutoCAD 2000 - Valenza L. - UNSL - FICES - Rev 2: May 2002

## **X - Bibliografia Complementaria**

**[1]** Carlos Virasoro - INTERPRETACION DE PLANOS - Editorial Eudeba – 1976 **[2]** Warren Luzadder, Jon Duff - FUNDAMENTOS DE DIBUJO EN INGENIERIA - Editorial Prentice Hall Hispanoamericana S.A. – 1994 **[3]** Instituto Argentino de Normalización (IRAM) - MANUAL DE NORMAS PARA DIBUJO TECNICO **[4]** F. Giesecke, A. Mitchell, H. Spencer, I Hill - DIBUJO TECNICO - Editorial Limusa – 1999 **[5]** Thomas E. French y Charles J. Vierck - DIBUJO DE ING. y TECNOLOGÍA GRÁFICA (Cuatro tomos) - Editorial Mc Graw-Hill – 1988 **[6]** Warren J. Luzadder - FUNDAMENTOS DE DIBUJO EN INGENIERIA Editorial CECSA – 1981 **[7]** Roberto ETCHEBARNE - DIBUJO TECNICO I, II y III. (2da.Edición)- Editorial HACHETTE – 1985 **[8]** W. Schneider y Sappert - MANUAL PRACTICO DE DIBUJO TECNICO Editorial Reverte – 1975 **[9]** Thomas E. French y Carl L. Svensen - DIBUJO TECNICO Editorial Gustavo Gili – 1975 **[10]** Bachmann y Forberg - DIBUJO TECNICO Editorial Labor - 1982 **[11]** Martinez L.-Cabanellas J.-Carretero A.- FUNDAMENTOS DE INGENIERIA GRAFICA - Editorial Sintesis - 1996

## **XI - Resumen de Objetivos**

- Completar los conocimientos del dibujo técnico industrial

- Leer e interpretar un plano industrial
- Identificar los planos industriales.
- Manejar la herramienta computacional de dibujo.
- Incentivar la creación y el criterio personal.
- Incentivar la pulcritud y orden que necesita todo trabajo de ingeniería.
- Cumplimentar dentro de lo programado.
- Incentivar una actitud de cero defecto

# **XII - Resumen del Programa**

UNIDAD Nro. 1: INTERPRETACION DE PLANOS

Lectura y ejecución de planos, Lectura de vistas, Interpretación de líneas. Tangencia e intersección. Elección de la vista fundamental.

UNIDAD Nº 2: PLANOS INDUSTRIALES

Representación de instalaciones eléctricas: Clasificacion. Distintos tipos de planos. Símbolos. Rotulado de planos eléctricos. Representación en vistas e isometría de cañerías y accesorios para la conducción de fluidos.

## UNIDAD Nro 3: DISEÑO ASISTIDO POR COMPUTADORA

Introducción al Diseño Asistido por Computadora. El editor de dibujo. Ingreso de ordenes. Ingreso de datos. Ordenes de dibujo. Ordenes de ayuda para dibujar. Ordenes de visualización. Ordenes de edición. Capas, colores. Tipos de líneas y escala de las líneas. Bloques. Creación en el archivo y en el disco. Acotacion Impresion

## **XIV - Otros**

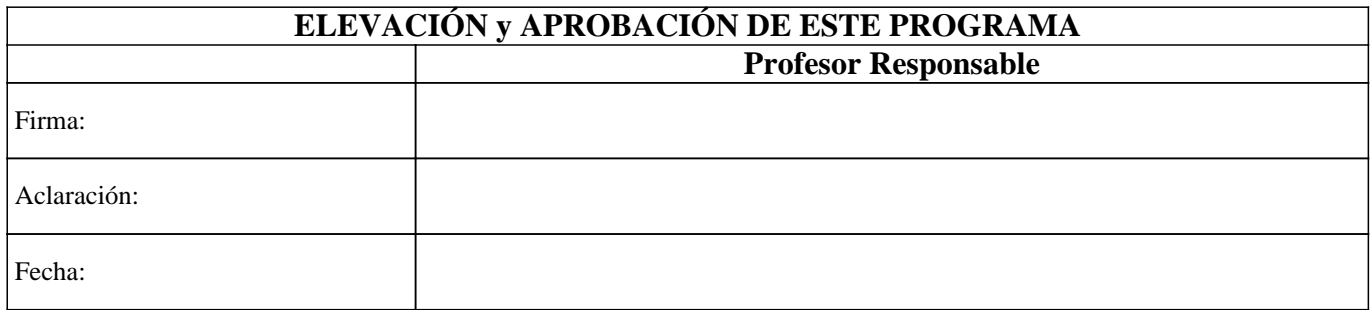